# **InDesign - réaliser des fichiers ePub**

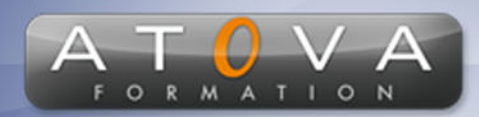

### Déroulé du cours

### **REF : TZ0147**

#### **Prérequis**

**Il est nécessaire de posséder une maîtrise solide d'InDesign, à un niveau intermédiaire. De plus, des connaissances fondamentales en typographie et en mise en page sont requises.**

#### **Durée 14h**

#### **Profil Animateur**

**Avec plus de 10 ans d'expérience en graphisme et édition numérique, notre formateur expert maîtrise parfaitement Adobe InDesign et les formats ePub. Il saura partager ses connaissances approfondies et ses astuces pour vous permettre de créer des fichiers ePub professionnels et optimisés.**

#### **Accessibilité**

**Au cours de l'entretien préalable à la formation, nous aborderons la question de l'accessibilité pour les personnes en situation de handicap. Nous nous engageons à faire tout notre possible pour adapter les modalités de la formation en fonction des besoins spécifiques de chaque stagiaire, que ce soit en termes de lieu, de durée, de déroulement ou de supports pédagogiques. Nous sommes déterminés à garantir une expérience de formation inclusive et accessible pour tous.**

#### **Tarifs**

**Tarif centre : à partir de 700 € HT**

**Tarif sur site : à partir de 1400 € HT**

**Tarif visio : à partir de 900 € HT**

**Les prix peuvent varier, pour plus de détails, nous vous recommandons de vous rapprocher de l'équipe commerciale.**

#### **Public visé**

**Graphistes, éditeurs, auteurs et toute personne souhaitant créer et diffuser des fichiers ePub à partir d'InDesign.**

0 811 261 732 Fervice 0,06 €/min

#### **Objectifs de la formation**

**L'objectif de cette formation est d'acquérir les compétences nécessaires pour concevoir, mettre en forme et optimiser des fichiers ePub à partir d'Adobe InDesign, permettant ainsi une distribution efficace sur différentes plateformes et offrant une expérience de lecture enrichie grâce à la personnalisation et l**

#### **Programme**

#### **Introduction à l'ePub et ses enjeux**

- **• Comprendre le format ePub et ses spécificités**
- **• Identifier les plateformes de diffusion et leurs contraintes**

#### **Préparation du document InDesign**

- **• Utilisation des styles de paragraphes et de caractères**
- **• Gestion des images et des tableaux pour l'ePub**
- **• Création de liens et d'ancres**

#### **Exportation et optimisation du fichier ePub**

- **• Paramétrage de l'exportation ePub**
- **• Gestion des métadonnées et de la table des matières**
- **• Validation et correction des erreurs courantes**

#### **Personnalisation de l'ePub**

- **• Création et modification de feuilles de style CSS pour l'ePub**
- **• Intégration de typographies personnalisées**
- **• Ajout d'interactivité et de médias (audio, vidéo)**

#### **Tests et validation**

- **• Utilisation de logiciels de visualisation et de validation**
- **• Adaptation du fichier ePub aux différentes plateformes de diffusion**

### www.jetrouvemaformation.com

## Modalités, lieux, moyens techniques, pédagogiques, et d'encadrement

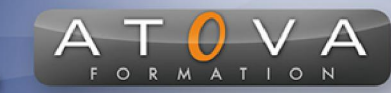

Atova Conseil s'engage à adapter ses formations aux besoins réels du ou des stagiaire(s).

#### Modalités et lieux des stages

Nous proposons de nombreuses formations dont certaines pouvant être réparties en journées sur plusieurs semaines.

- Au centre : dans des salles adaptées pouvant accueillir des personnes à mobilité réduite.
- En entreprise : nous dispensons nos formations sur tout le territoire national (France) mais également en Belgique, Suisse et Luxembourg.
- En distanciel synchrone (FOAD) : le formateur et le stagiaire se connectent via une plateforme de visioconférence et disposent d'un partage d'écran bidirectionnel, d'un système audio intégré à l'application. Cela permet d'effectuer la formation dans les mêmes conditions qu'une formation en présentielle sur site mais s'avère moins éprouvante pour le stagiaire qui peut évoluer dans un environnement connu avec son propre équipement.

#### **Movens techniques**

Lors des formations à distance, le formateur a à sa disposition un ordinateur équipé - accès à un système de visioconférence - Logiciels appropriés - ou équipements particuliers - Une connexion Internet haut débit - Supports de cours au format dématérialisé. Le client s'engage à disposer d'un ordinateur (PC ou Mac), d'une connexion Internet haut débit, un micro casque est conseillé mais pas obligatoire.

Lors des formations en présentiel (en centre), le centre met à la sa disposition du stagiaire tout le matériel de formation nécessaire : Salle de formation équipée -Ordinateur(s)équipé(s) - Logiciels appropriés - ou équipements particuliers - Une connexion Internet haut débit - Supports de cours au format dématérialisé. Pour les formations nécessitant une pratique obligatoire, le centre fournira également l'équipement et l'espace nécessaire.

Lors des formations en présentiel (sur site client), le client met à la disposition du formateur tout le matériel de formation nécessaire (sauf ordinateur du formateur) : Salle de formation équipée - Ordinateur(s)équipé(s) -Logiciels appropriés ou équipements particuliers - Une connexion Internet haut débit - Pour les formations nécessitant une pratique obligatoire, le client fournira l'équipement ou l'espace nécessaire.

#### **Movens pédagogiques**

- Alternance d'exposés, de travaux dirigés et de travaux pratiques.
- Pédagogie inversée et active
- Mise en situation professionnelle et exposée
- Tours de table réguliers.

#### **Moyens d'encadrement**

#### **Administratifs**

- Feuilles de présence signées par les  $\Omega$ apprenants et par le formateur par demi-journée
- d'une attestation Remise de  $\Omega$ présence individuelle
- Appréciation de la formation :
	- Questionnaires d'évaluation de la  $\circ$ satisfaction en fin de formation par les stagiaires
	- Questionnaires d'évaluation de la  $\circ$ satisfaction en fin de formation par les entreprises clientes
	- Questionnaires d'évaluation de la  $\circ$ satisfaction en fin de formation par les formateurs
	- Questionnaire individuel d'évaluation  $\circ$ de l'impact de la formation après 3 mois.

#### Modalités d'évaluation

- Evaluation diagnostique avant l'entrée en formation :
	- Recueil de l'analyse des besoins  $\circ$ adressé lors de la convocation
		- $\circ$ Questionnaire d'auto-évaluation
- formative : Evaluation questionnaire d'auto-évaluation et mise situation  $en$ professionnelles simulées
- **Evaluation certificative**: 3 mises en situation simulées via un ERP